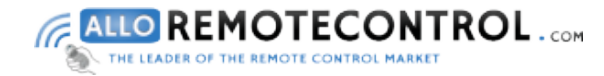

## Manual

## How to Programme your remote control BENINCA TWV - BENINCA Cupido - PRASTEL MPSTL2 - CASIT ERTS21RB - CASIT MT4E - ALLMATIC Broover

## How to program your new remote control:

There are several methods for programming your new remote control.

## Please note: if you keep the programming button of your receiver pressed down too long, you will erase the programming code of all of your remote controls that have already been programmed

From the receiver:

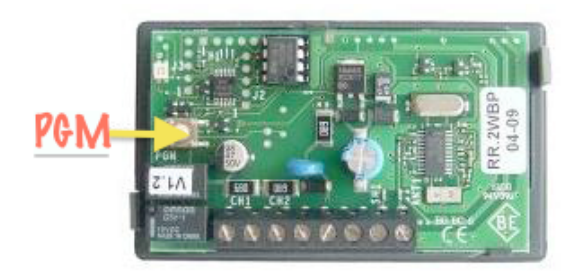

- 1. Open the casing of your receiver. It is located next to your motor.
- 2. On the receiver circuit board, press the programming button (PGM). The LED light of the receiver illuminates. Let the button go.
- 3. In the next 10 seconds, press a button on your new remote control. Let it go.
- 4. Wait 10 seconds.
- 5. Your new remote control is programmed.
	- From a remote control that has already been programmed:

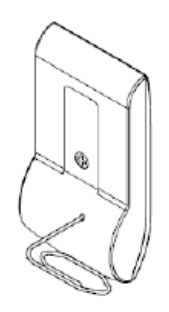

1. With a sharply pointed object, press the hidden button on the back of your already-programmed remote control or press the hidden button found next to the battery in the inside of your remote control (fig 1). Let it go.

2. The LED light of your already-programmed remote control illuminates. Wait 5 seconds. The LED light of your already-programmed remote control turns off.

3. During the next 10 seconds, press a button on your new remote control. Let it go.

4. Wait 10 seconds.

5. Your new remote control is programmed.

**www.AlloRemoteControl.com**